# **nag real cholesky skyline solve (f04mcc)**

# **1. Purpose**

**nag real cholesky skyline solve (f04mcc)** computes the approximate solution of a system of real linear equations with multiple right-hand sides,  $AX = B$ , where A is a symmetric positive-definite variable-bandwidth matrix, which has previously been factorized by nag real cholesky skyline (f01mcc). Related systems may also be solved.

# **2. Specification**

```
#include <nag.h>
#include <nagf04.h>
```

```
void nag_real_cholesky_skyline_solve(Nag_SolveSystem selct, Integer n,
     Integer nrhs, double al[], Integer lal, double d[], Integer row[],
     double b[], Integer tdb, double x[], Integer tdx, NagError *fail)
```
# **3. Description**

The normal use of this function is the solution of the systems  $AX = B$ , following a call of nag real cholesky skyline (f01mcc) to determine the Cholesky factorization  $A = LDL^T$  of the symmetric positive-definite variable-bandwidth matrix A.

However, the function may be used to solve any one of the following systems of linear algebraic equations:

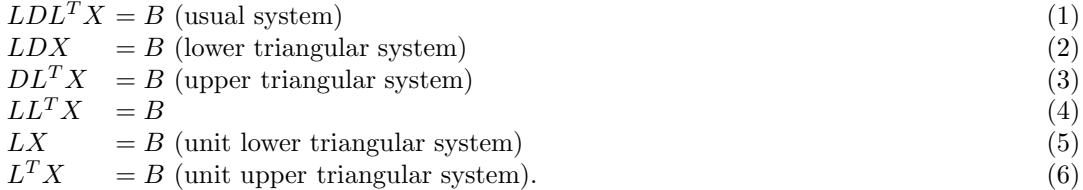

L denotes a unit lower triangular variable-bandwidth matrix of order  $n$ ,  $D$  a diagonal matrix of order  $n$ , and  $B$  a set of right-hand sides.

The matrix L is represented by the elements lying within its **envelope**, i.e., between the first nonzero of each row and the diagonal (see Section 8 for an example). The width **row**[i] of the ith row is the number of elements between the first non-zero element and the element on the diagonal inclusive.

# **4. Parameters**

### **selct**

Input: **selct** must specify the type of system to be solved, as follows:

```
\textbf{select} = \textbf{Nag} \textbf{LDLTX:} solve LDL^T X = B
```

```
\textbf{select} = \textbf{Nag} \textbf{LDX}: solve LDX = B
```
- **selct** = **Nag\_DLTX**: solve  $DL^T X = B$
- $\textbf{select} = \textbf{Nag}\textbf{L} \textbf{L} \textbf{T} \textbf{X}$ : solve  $LL^T X = B$
- $\textbf{select} = \textbf{Nag}\_\textbf{L}X: \text{solve } LX = B$
- $\textbf{select} = \textbf{Nag} \textbf{L} \textbf{T} \textbf{X}$ : solve  $L^T X = B$ .

Constraint: **selct** must be one of **Nag LDLTX**, **Nag LDX**, **Nag DLTX**, **Nag LLTX**, **Nag LX**, **Nag LTX**.

**n**

Input:  $n$ , the order of the matrix  $L$ . Constraint:  $n \geq 1$ .

### **nrhs**

Input:  $r$ , the number of right-hand sides. Constraint: **nrhs**  $\geq 1$ .

### **al[lal]**

Input: the elements within the envelope of the lower triangular matrix L, taken in row by row order, as returned by nag real cholesky skyline (f01mcc). The unit diagonal elements of L must be stored explicitly.

#### **lal**

Input: the dimension of the array **al** as declared in the function from which nag real cholesky skyline solve is called.

Constraint: **lal** >  $\mathbf{row}[0]$  +  $\mathbf{row}[1]$  + ... +  $\mathbf{row}[n-1]$ .

### **d[n]**

Input: the diagonal elements of the diagonal matrix  $D$ . **d** is not referenced if **selct** = **Nag LLTX**, **Nag LX** or **Nag LTX**

#### **row[n]**

Input: **row**[i] must contain the width of row i of L, i.e., the number of elements between the first (left-most) non-zero element and the element on the diagonal, inclusive. Constraint:  $1 \le \text{row}[i] \le i + 1$  for  $i = 0, 1, ..., n - 1$ .

#### **b[n][tdb]**

Input: the  $n$  by  $r$  right-hand side matrix  $B$ . See also Section 6.

#### **tdb**

Input: the second dimension of the array **b** as declared in the function from which nag real cholesky skyline solve is called.

Constraint: **tdb**  $\geq$  **nrhs**.

#### **x[n][tdx]**

Output: the *n* by *r* solution matrix  $X$ . See also Section 6.

#### **tdx**

Input: the second dimension of the array **x** as declared in the function from which nag real cholesky skyline solve is called. Constraint: **tdx**  $\geq$  **nrhs**.

#### **fail**

The NAG error parameter, see the Essential Introduction to the NAG C Library.

### **5. Error Indications and Warnings**

#### **NE INT ARG LT**

On entry, **n** must not be less than 1:  $\mathbf{n} = \langle value \rangle$ . On entry,  $\text{row}[\langle value \rangle]$  must not be less than 1:  $\text{row}[\langle value \rangle] = \langle value \rangle$ . On entry, **nrhs** must not be less than 1:  $\textbf{n} \cdot \textbf{h} = \langle \text{value} \rangle$ .

## **NE 2 INT ARG GT**

On entry, **row**[i] =  $\langle$  value $\rangle$  while i =  $\langle$  value $\rangle$ . These parameters must satisfy **row**[i]  $\leq i+1$ .

#### **NE 2 INT ARG LT**

On entry,  $\text{lad} = \langle \text{value} \rangle$  while  $\text{row}[0] + \ldots + \text{row}[n-1] = \langle \text{value} \rangle$ . These parameters must satisfy  $\text{la} \times \text{row}[0] + \ldots + \text{row}[n-1].$ 

On entry,  $\mathbf{tdb} = \langle \text{value} \rangle$  while  $\mathbf{mhs} = \langle \text{value} \rangle$ . These parameters must satisfy  $\mathbf{tdb} > \mathbf{mhs}$ .

On entry,  $\mathbf{tdx} = \langle value \rangle$  while  $\mathbf{nrhs} = \langle value \rangle$ . These parameters must satisfy  $\mathbf{tdx} \geq \mathbf{nrhs}$ .

### **NE BAD PARAM**

On entry, parameter **selct** had an illegal value.

### **NE ZERO DIAG**

The diagonal matrix  $D$  is singular as it has at least one zero element. The first zero element has been located in the array  $\mathbf{d}[\langle value \rangle]$ 

### **NE NOT UNIT DIAG**

The lower triangular matrix L has at least one diagonal element which is not equal to unity. The first non-unit element has been located in the array  $al[\langle value \rangle]$ 

# **6. Further Comments**

The time taken by the function is approximately proportional to pr, where  $p = \text{row}[0] + \text{row}[1] +$  $\ldots$  + **row** $[n-1]$ .

The function may be called with the same actual array supplied for the parameters **b** and **x**, in which case the solution matrix will overwrite the right-hand side matrix.

# **6.1. Accuracy**

The usual backward error analysis of the solution of triangular system applies: each computed solution vector is exact for slightly perturbed matrices  $L$  and  $D$ , as appropriate (see Wilkinson and Reinsch (1971) pp 25-27 and 54-55).

### **6.2. References**

Wilkinson J H and Reinsch C (1971) Handbook for Automatic Computation (Vol II, Linear Algebra) Springer-Verlag.

# **7. See Also**

nag real cholesky skyline (f01mcc)

# **8. Example**

To solve the system of equations  $AX = B$ , where

$$
A = \begin{pmatrix} 1 & 2 & 0 & 0 & 5 & 0 \\ 2 & 5 & 3 & 0 & 14 & 0 \\ 0 & 3 & 13 & 0 & 18 & 0 \\ 0 & 0 & 0 & 16 & 8 & 24 \\ 5 & 14 & 18 & 8 & 55 & 17 \\ 0 & 0 & 0 & 24 & 17 & 77 \end{pmatrix}
$$

and

$$
B = \begin{pmatrix} 6 & -10 \\ 15 & -21 \\ 11 & -3 \\ 0 & 24 \\ 51 & -39 \\ 46 & 67 \end{pmatrix}.
$$

Here  $A$  is symmetric and positive-definite and must first be factorized by nag real cholesky skyline (f01mcc).

### **8.1. Program Text**

```
/* nag_real_cholesky_skyline_solve(f04mcc) Example Program
 *
 * Copyright 1996 Numerical Algorithms Group.
 *
 * Mark 4, 1996.
*/
#include <nag.h>
#include <math.h>
#include <stdio.h>
#include <nag_stdlib.h>
#include <nagf01.h>
#include <nagf04.h>
#define NMAX 6
#define NRHSMAX 2
#define TDB NRHSMAX
#define TDX NRHSMAX
#define LALMAX 14
```

```
main()
{
  Integer i, nrhs, k, k1, k2, lal, n;
  double a[LALMAX], al[LALMAX], b[NMAX][TDB], d[NMAX], x[NMAX][TDX];
  Integer row[NMAX];
  Nag_SolveSystem select;
  static NagError fail;
  Vprintf("f04mcc Example Program Results\n");
  /* Skip heading in data file */
  Vscan f(V^*\ [\hat{\wedge} n]");
  Vscanf("%ld",&n);
  if (n<1 || n>NMAX)
    {
      Vprintf("\n n is out of range: n = \lambda d \n\cdot n;
      exit(EXIT_FAILURE);
    }
  for (i=0; i<n; ++i)
    Vscanf("%ld",&row[i]);
  k2 = 0;
  for (i=0; i<n; ++i)
    {
      k1 = k2;k2 = k2 + row[i];for (k=k1; k < k2; ++k)Vscanf("%lf",&a[k]);
    }
  lal = k2;if (lal > LALMAX)
    {
      Vprintf("\n lal is out of range: lal = \lambdald\n", lal);
      exit(EXIT_FAILURE);
    }
  Vscanf("%ld",&nrhs);
  if (nrhs<1 || nrhs>NRHSMAX)
    {
      Vprintf("\n nrhs is out of range: nrhs = \lambdald\n", nrhs);
      exit(EXIT_FAILURE);
    }
  for (i=0; i<n; ++i)
    for (k=0; k<nrhs; ++k)Vscanf("%lf",&b[i][k]);
  fail.print = TRUE;
  f01mcc(n, a, lal, row, al, d, &fail);
  if (fail.code != NE_NOERROR)
    exit(EXIT_FAILURE);
  select = Nag_LDLTX;
  f04mcc(select, n, nrhs, al, lal, d, row, (double *)b, (Integer)TDB,
          (double *)x, (Integer)TDX, &fail);
  if (fail.code != NE_NOERROR)
   exit(EXIT_FAILURE);
  Vprintf("\n Solution\n");
  for (i=0; i \le n; ++i)\overline{f}for (k=0; k<nrhs; ++k)
        Vprintf("%9.3f",x[i][k]);
      Vprintf("\n");
    }
  exit(EXIT_SUCCESS);
}
```
# **8.2. Program Data**

f04mcc Example Program Data

6 122153 1.0 2.0 5.0 3.0 13.0 16.0 5.0 14.0 18.0 8.0 55.0 24.0 17.0 77.0 2  $6.0 - 10.0$ 15.0 -21.0 11.0 -3.0 0.0 24.0 51.0 -39.0 46.0 67.0

# **8.3. Program Results**

f04mcc Example Program Results

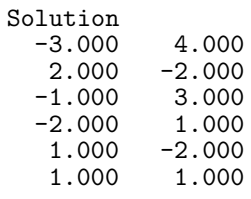